## esaPROJECT: A PRELUDE TO DATA FUSION FOR X‐RAY AND OTHER SPECTROSCOPIES

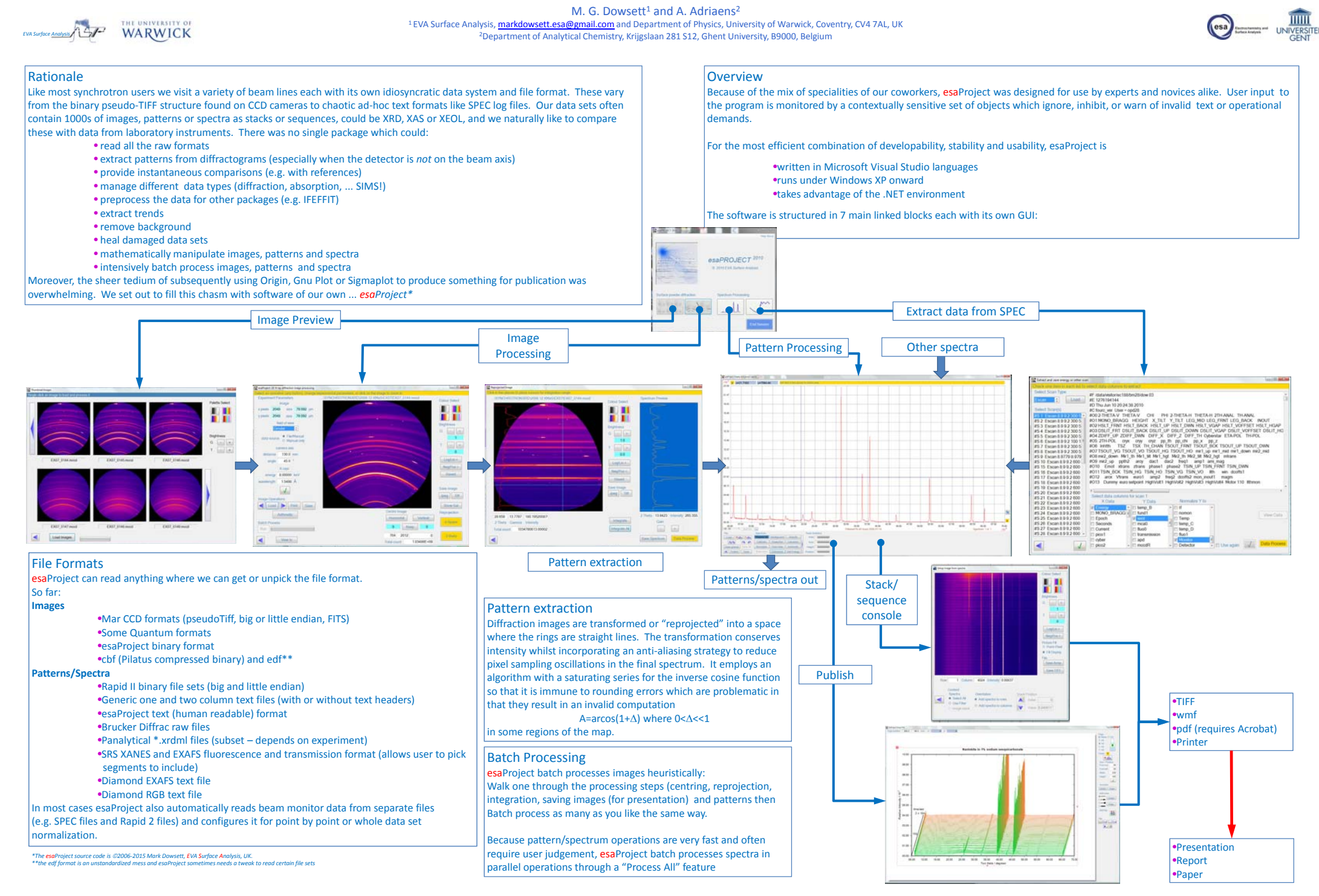